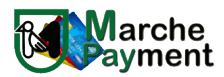

Il sottoscritto

Nome Cognome

nella sua qualità di (RUOLO)

della (STRUTTURA)

dell'ente (DENOMINAZIONE ENTE)

con sede in

codice fiscale/partita IVA

gestione del nodo regionale dei pagamenti [MPay come](https://mpay.regione.marche.it/) dettagliato nel file allegato DETTAGLI\_SERVIZI.xls Richiede di eseguire le attività specifiche di aggiornamento dei servizi di pagamento dell'ente su indicato nel portale di

propri servizidi pagamento intermediati dalla Regione Marche raggiungibile al url: Richiede di aggiornare secondo il prospetto seguente le abilitazioni all'accesso alla consolle (backoffice) di gestione dei

## https://mpay.regione.marche.it/

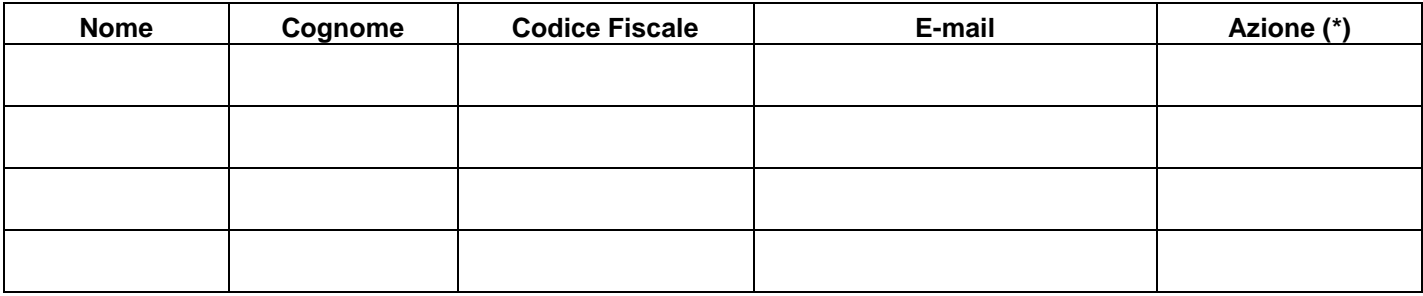

ABILITA si richiede di abilitare l'utente alla gestione di tutti i servizi pubblicati per l'ente in MPay (\*)

DISABILITA si richiede di disattivare l'utente in MPay

FILE si rimanda al file allegato per specificare su quali dei servizi pubblicati dall'ente su MPay si richiede l'abilitazione alla gestione.

il sottoscritto dichiara inoltre di aver preso visione delle istruzioni di compilazione pubblicate al url:

https://www.regione.marche.it/Regione-Utile/Agenda-Digitale/Pagamenti-e-fatturazione-elettronica#Modalit%C3%A0-di-adesione-ad-MPAY

Luogo

Data

https://procedimenti.regione.marche.it/Pratiche/Avvia/7403 con la procedura raggiungibile al url: Il presente modulo compilato e firmato digitalmente va inviato alla Regione Marche esclusivamente

il quale sostituisce il testo cartaceo e la firma autografa Documento informatico firmato digitalmente ai sensi del testo unico D.P.R. 28 dicembre 2000 n. 445, del D.lgs. 7 marzo 2005 n. 82 e norme collegate,